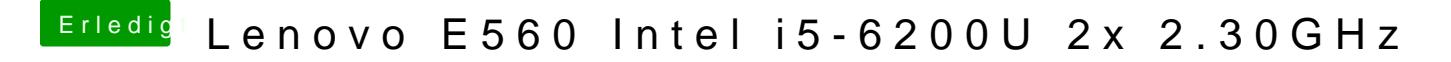

Beitrag von raymccoy vom 6. September 2019, 18:44

[config.p](https://www.hackintosh-forum.de/attachment/112048-config-plist/)lhabe neue Nummern erzeugt.